## **Workforce Mobile (iPhone) Performing Employee Tasks**

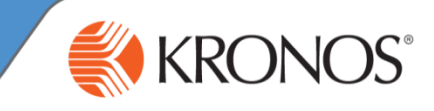

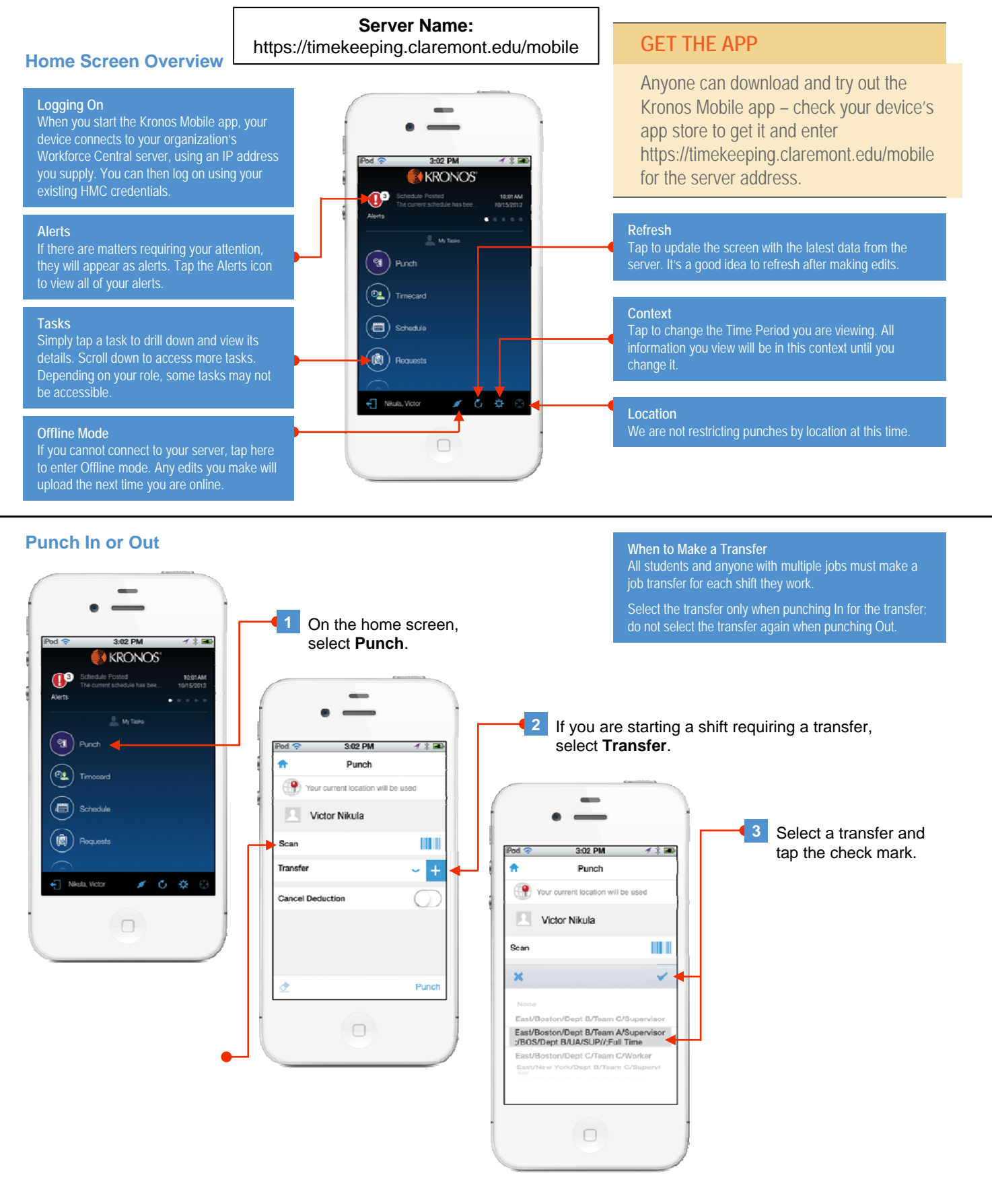

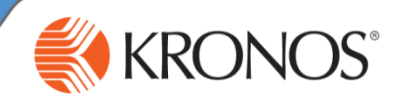

## **View Your Timecard**

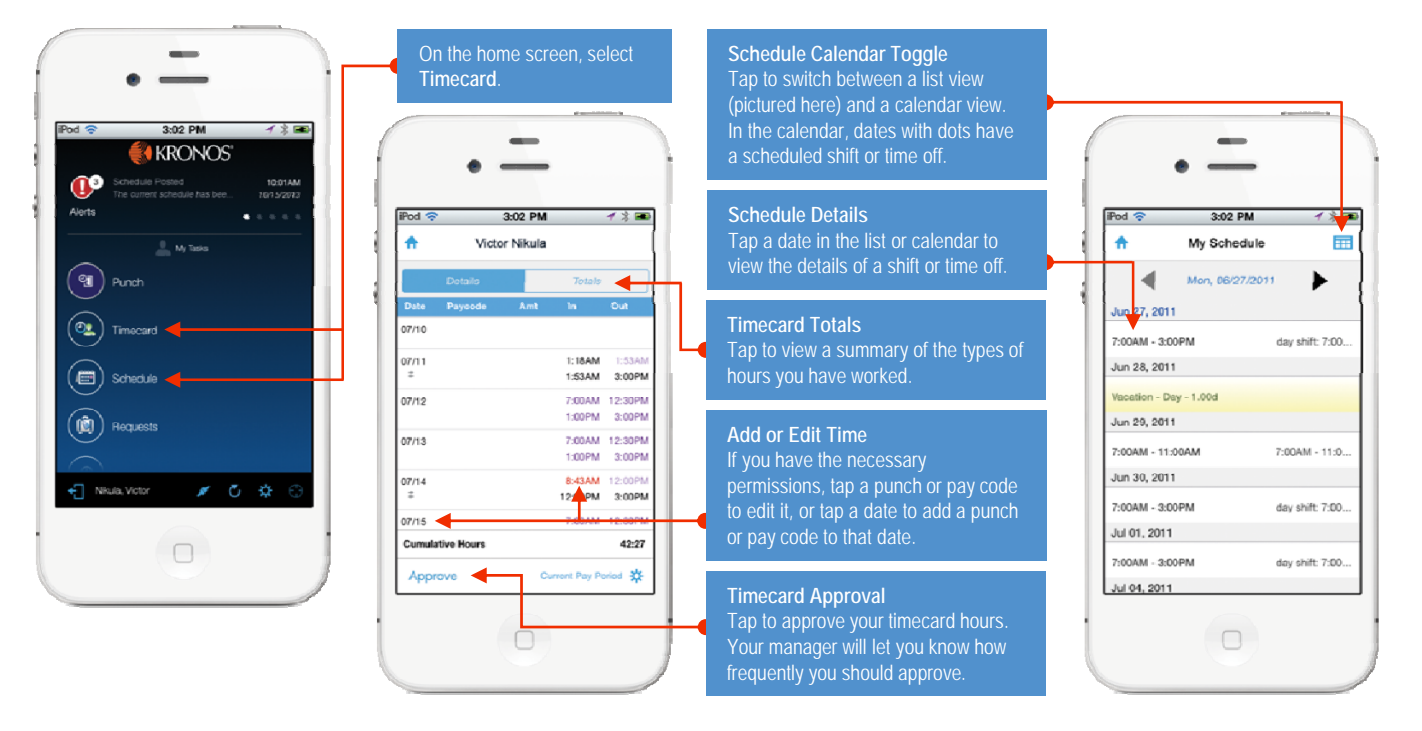